Internetový magazín o fotografování pro fotografy

**06/2018**

# **Epson představuje novou řadu základních laserových projektorů**

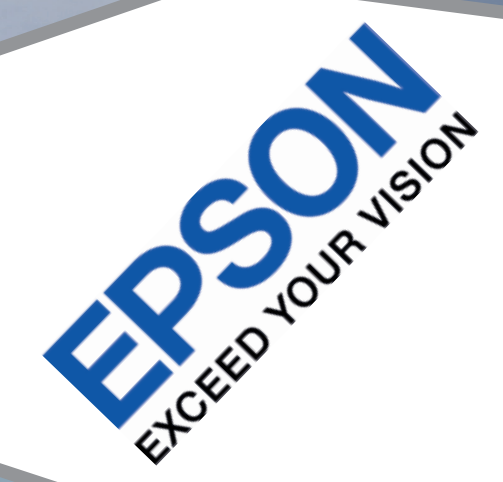

**KURZY:**

**Kurz pro všechny, kteří chtějí mít**  krásné fotografie, ZAČÍNÁME

**Akt na černobílé fotografii** 

# **Canon uvádí nové tiskárny řady PIXMA G**

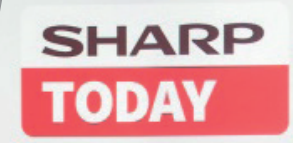

**První opravdu bezdrátová sluchátka od Bose pro sport**

**Sharp uvádí nejflexibilnější řadu smart signage**

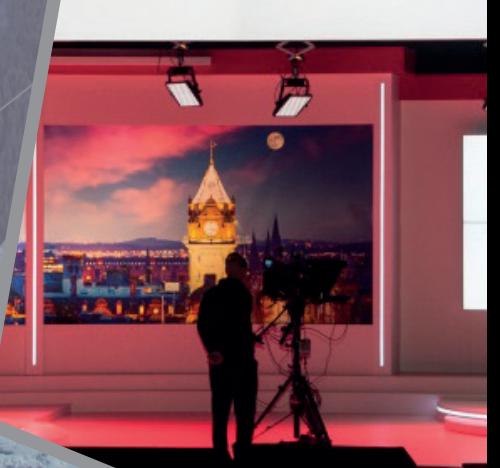

# **EXCEED YOUR VISION**

# **Epson představuje novou řadu základních laserových projektorů**

Společnost Epson představuje novou řadu základních laserových projektorů pro zasedací místnosti a učebny. Nové projektory pro pevnou instalaci se svítivostí 4 500 – 6 000 lumenů nabízejí řadu užitečných funkcí a mimořádnou spolehlivost Společnost Epson představila novou řadu 3LCD laserových projektorů Epson určenou pro zasedací místnosti, vzdělávací instituce a turistické atrakce. Modely EB-L615U, EB-L610U, EB-L610W, EB-L510U a EB-L400U mají nahradit stávající lampové projektory v instalacích, které vyžadují 4 500 - 6 000 lumenů. Díky kompaktnímu modernímu designu jsou menší a lehčí než ostatní produkty s podobným jasem.

Projektory této řady jsou k dispozici v různých variantách od základních modelů po zařízení s vyššími specifikacemi, která nabízejí například HDBaseT rozhraní, funkci screen mirroring a posun objektivu, takže si každý jistě najde ten pravý projektor pro danou situaci a rozpočet.

Michal Holovský, Business Account Manager VI ve společnosti Epson Europe CZ&SK, říká: "Ve firmách a školách se stále silněji projevuje trend přechodu z lampových projektorů na laserové modely. Významní zákazníci po nás často chtějí základní modely laserových projektorů se svítivostí 5 000 - 6 000 lumenů, a my jsme se rozhodli tuto potřebu naplnit. Toto řešení přináší jasné výhody - větší spolehlivost, mnohem menší potřebu údržby a všestrannost."

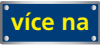

*Toto číslo bylo distribuováno 51 712 odběratelům*

# **Kurz pro všechny, kteří chtějí mít krásné**  fotografie, ZAČÍNÁME

Máte fotoaparát a nevíte jak ho donutit dělat krásné snímky? Nebo zatím zvažujete jeho pořízení a chcete si vyzkoušet čeho všeho [s ním budete](http://www.idif.cz/kurzy/fotograficke-kurzy/pro-zacatecniky/kurz-pro-vsechny-kteri-chteji-mit-krasne-fotografie-zaciname-165767cz)  schopni? Přijďte na kurz fotografie pro začínající fotografy. Ukáži vám, že i vy po dokončení kurzu vše zvládnete.

# **Akt na černobílé**

Černobílé fotografie se všeobecně považují za fotografie umělecké. Avšak důvody proč tomu tak je jsou spíše praktické. Na černobílé fotografii zelená, hnědá, modrá či červená skvrna vypadá jako stejná denzita šedé barvy, takže nedokonalosti pokožky se zcela eliminují. Přesto fotit černobíle není jednoduché, právě to co nám pomáhá sjednotit pleť, nám ale zároveň znemožňuje dostatečně odlišit ostatní doplňky na fotografii.

**fotografi i**

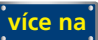

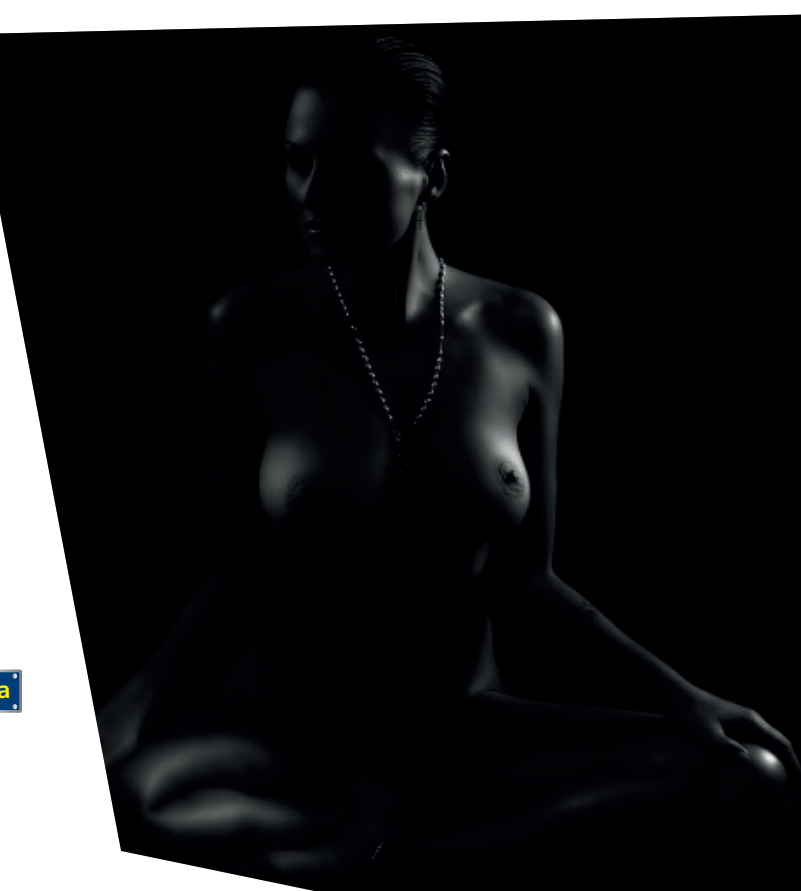

**více na**

Kompletní nabídku kurzů pro každého najdete na IDIF.cz

# **Canon uvádí nové tiskárny řady PIXMA G**

Canon omlazuje řadu tiskáren PIXMA G s doplnitelnými inkoustovými zásobníky. Nové a kompaktní tiskárny s vysokou výtěžností jsou určené pro domácí uživatele a do malých kanceláří, kde je třeba tisknout větší objemy stránek s důrazem na nízké provozní náklady.

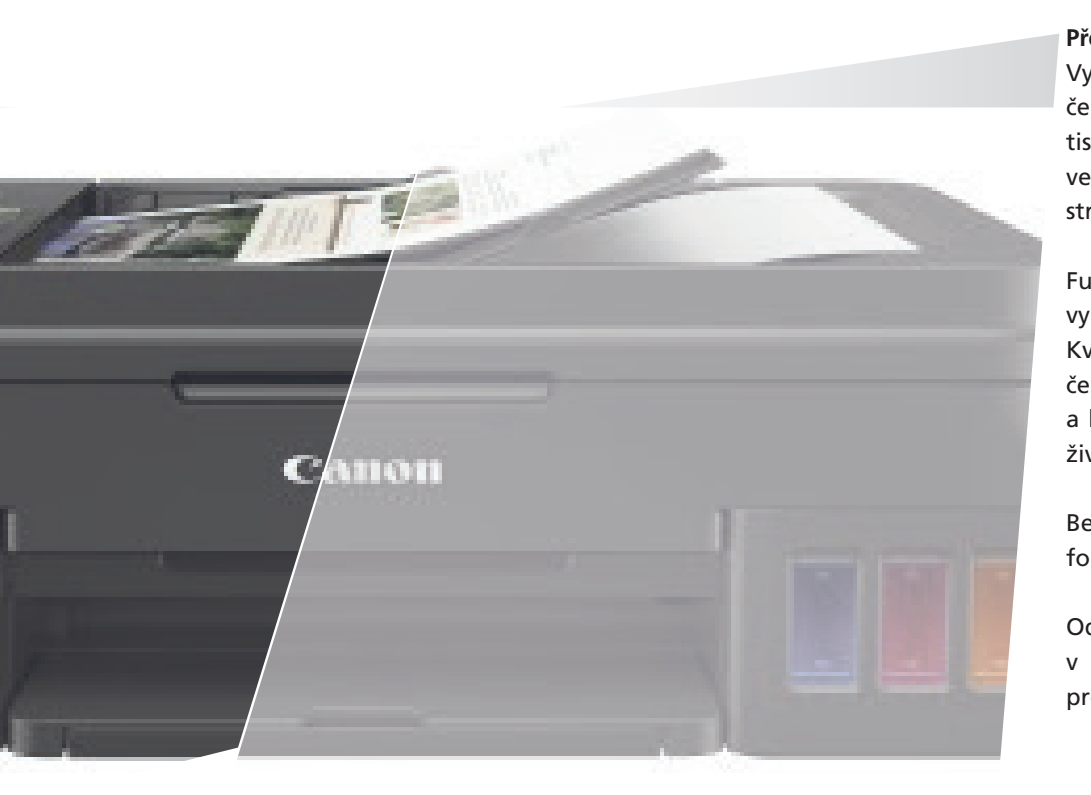

#### **Přednosti nových tiskáren PIXMA G:**

Vysoká výtěžnost až 6 000 stran černobíle a 7 000 stran barevně1 – více tisku bez nutnosti výměny inkoustů a velmi nízké náklady na jednu vytištěnou stránku

Funkce automatického zapnutí a vypnutí pro úsporu elektrické energie2 Kvalitní tisk s originálními inkousty – černý pigmentový inkoust pro ostrý text a barevné inkousty na bázi barviva pro živé obrázky

Bezokrajový tisk fotografií až do formátu A4

Odolné výtisky s dlouhou životností v případě fotografií i dokumentů v profesionální kvalitě

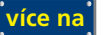

# **První opravdu bezdrátová sluchátka od Bose pro sport**

e s nimi úspěšný i v České republice. Océ ColorWave 700, představitel 3. generace technologie Océ CrystalPoint, je navržen pro různorodé aplikace CAD/GIS a Graphic Arts.

Společnost Canon, globální lídr v oblasti digitálního zpracování obrazu, dosáhla důležitého milníku - celosvětově bylo nainstalováno 10 000 zařízení Océ ColorWave s technologií tisku Océ CrystalPoint.

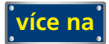

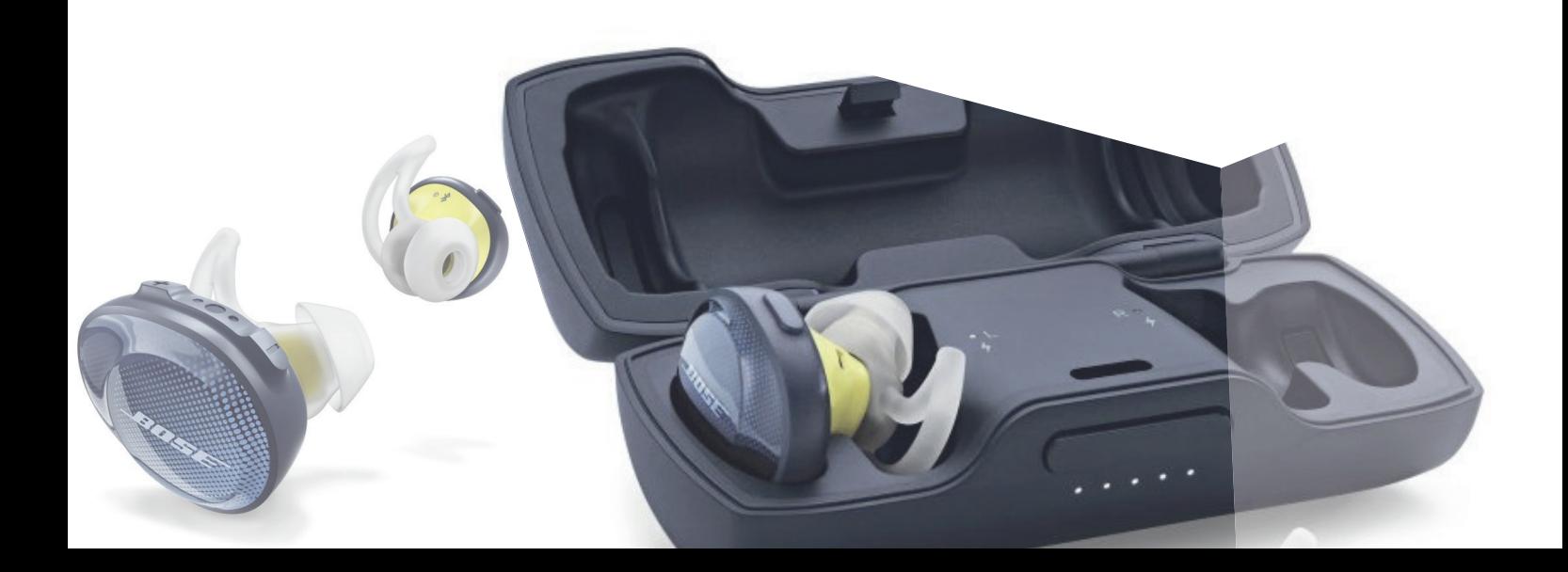

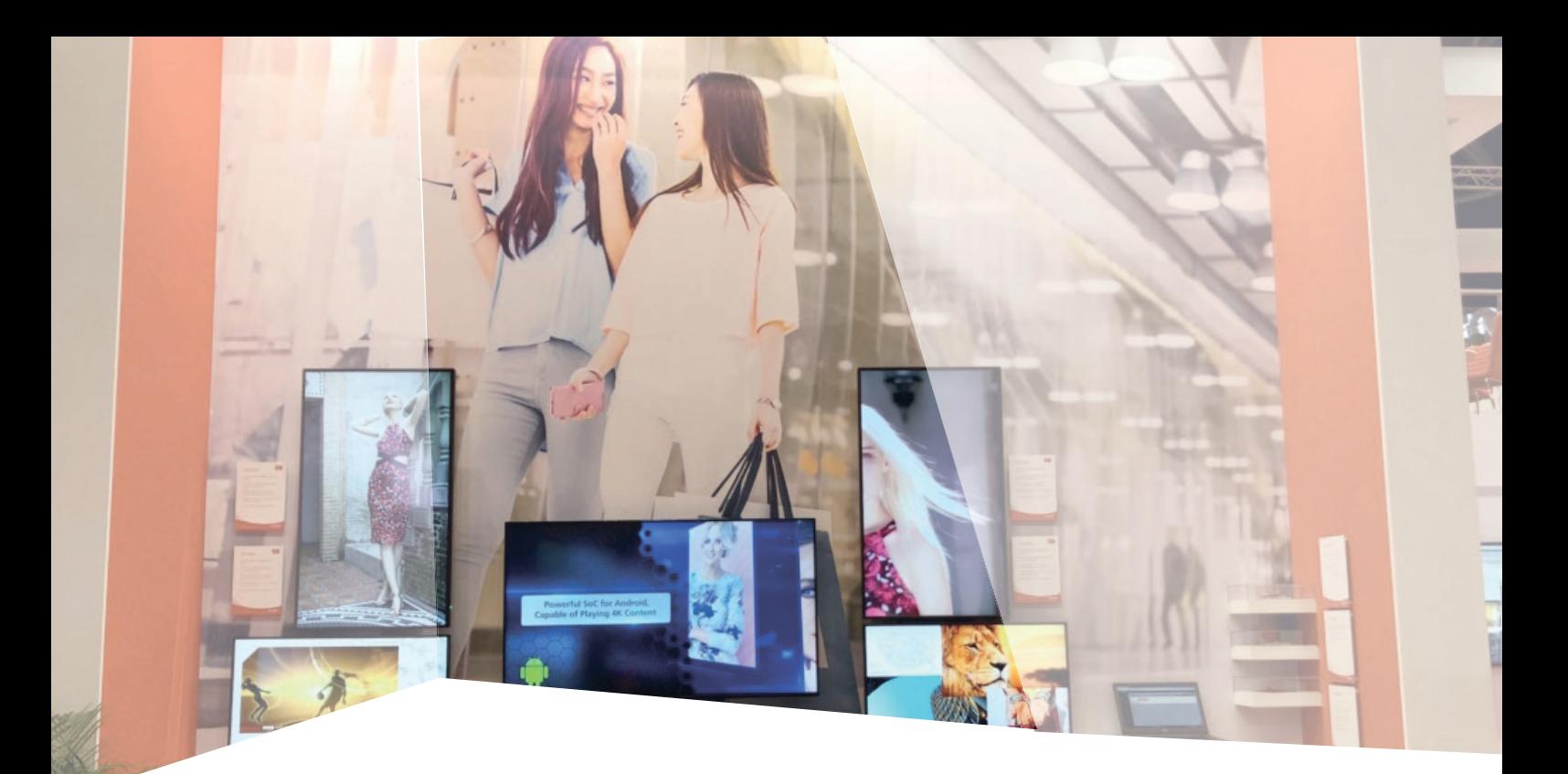

# Sharp uvádí nejflexibilnější řadu smart **signage**

Nabízí všem koncovým uživatelům širokou nabídku způsobů, jak stahovat, ukládat a přehrávat signage obsah

**O knize**

pagaci. Po nástupu digitální fotografi e se stal jedním  $\overrightarrow{a}$ praxi. Jeho fotografi e můžete vidět v řadě reklam, propagačních projektů, kalendářích atp. a jsou pravidelně zveřejňovány v různých časopisech. Přispívá fotografi ckými články do řady odborných časopisů a přednáší na konferencích. Je také autorem velmi úspěšné knihy Mistrovství práce se světlem věnova-

Na veletrhu Integrated Systems Europe (ISE) 2018, Sharp představuje svůj doposud největší sérii flexibilních signage řešení, zahrnující dvě řady smart signage zařízení pro běžný trh a System on Chip (SoC) nebo Mini OPS volitelnými moduly a širší nabídkou aplikací třetích stran.

Společnost Sharp oznamuje, že její partnerská síť Sharp Open Architecture Platform nyní zahrnuje maloobchodní a korporátní signage řešení od sedmi významných softwarových společností, mimo jiné CityMeo, Grassfish, Stino a Signagelive.

**[více na](http://www.fotografovani.cz/novinky/novinky---profi-technika/sharp-uvadi-nejflexibilnejsi-radu-smart-signage-175737cz)**

24.07.14 10:50

Jak DSLR PRACUZE

Vše, co jste chtěli vědět o digitální zrcadlovce a nikdo vám to nedokázal vysvětliti

<u>Podrobné podrobné podrobné podrobné podrobné podrobné podrobné podrobné podrobné podrobné podrobné podrobné po</u>

**Mistrovství**

**9. vydání**

**Digitální stěny**  $\sqrt{2}$ tím vyšší vyšší vyšší vyšší vyšší vyšší vyšší vyšší vyšší vyšší vyšší vyšší vyšší vyšší vyšší vyšší vyšší vyšší<br>Dokumentalních vyšší vyšší vyšší vyšší vyšší vyšší vyšší vyšší vyšší vyšší vyšší vyšší vyšší vyšší vyšší vyšší ostrosti.  $\mathbf{U}$  Proto jsou na trhu i digitální přístrojení přístrojení přístrojení přístrojení přístrojení přístrojení přístrojení přístrojení přístrojení přístrojení přístrojení přístrojení přístrojení přístrojení přístrojení p <sup>s</sup> velikostí senzoru větší než je kinofilm.  $\Gamma$  bud $\Gamma$ nebo tzv. digitální stěny – jakési nástavce  $\sim$ část fotoaparátu.  $\sim$  Příkladem může být fotoaparát Mamiya ZD.  $\sim$  $\overline{\phantom{a}}$ těli vědět o diniszí " <sup>veuet</sup> o digi

**NIE** 

f/22 nebo i vázdy zapř. Maximálně rozostřit obraz, např. manuální zapř. manuální zaostřit obraz, např. manuáln<br>Významné rozostřit v rozostřit za obraz, např. manuálně za zaostřit za obraz, např. manuálně za obraz, např. m na nekonečno a snímati blízkou světlou zeď či naopak zaostřit na makrovník zaostřit na makrovník zaostřit na m<br>Obrazel ze významné zaostřit na makrovník za obrazel za obrazel za obrazel zaostřit na makrovník zaostřit na m a sebu t vizel: Edite mythologie caribbo and di konte<br>Az sebuartina A subtat blizzur vysoké cipité vyjde dlouhý expozició čas, také choré vysoké choré za také chor<br>A sejmout cloněru, taký a choré bud cloněr se protesta se nich politik – snímek je možné bez obav rozhýbat, a tudíž snímat z ruky.<br>A tudížnou z rozhovní snímat je možné bez obav rozhýbat, a tudíž snímat z ruky.<br>A tudíž snímat z ruky. na výsledném, obvykle jednolitě šeděm obraze budou potom všechny všechny potom všechny potom všechny potom vše<br>na všechny všechny potom všechny potom všechny potom všechny potom všechny potom všechny potom všechny potom v<br> ne<sub>čisto</sub>velmi velmi dobř<sup>e</sup> pa<sup>terné</sup> Proto bývá v menu předla proto bývá v menu de na čistění senzoru (Sensor Clear)<br>na čistění senzoru (Sensor Clear, Cleana vecená na čistění senzoru)<br>na čistění se na čistění senzoru (Sensor Clear)

*<sup>U</sup> podobných obrázků se není třeba nečistot tolik bát, protože je v obraze nen<sup>í</sup> možné reálně najít. Madeira, Portugalsko, zahrada Monte.*

ning).<br>Ta sklopický zrcátko, otevře závěrku a tím po sejmutí objektivu umožní valid<br>Officiál objektivu umožní objektivu umožní protozní velku umožní objektivu umožní velku volný přístup k senzoru. Při čistění však hrozí nebezpečí, že nečekané uza-<br>Při čistění přístupně výzazem v kolečí nebezpečí nebezpečí v čistění v senzoru.<br>Při čistění uzabel v čistění uzaradní při čistění uza-za protes ob veník závěrky či návrat zrcátka během čistění za návrat zrcátka by zavětka<br>věro předuží k mohlora zrcátka by mohlo zrcátka by mohlo zavětka bylo<br>veníko či závěrku či závěrku zrcátko či závěrku zavětko či závěrku zavětko či poskodit nárazem na čistící předměty (balónek atp.). Proto obvykle foto-<br>post předmět (balonsk atp.) prodměty (balónek atp.). Joy remento dol<br>postalit nárazem na čistící pro v post naborou belev završen protika a b aparti povolí tuto funkci jen s plně nabitou baterií, aby nemohlo dojít<br>poblaští nabitou baterií po s plně nabitou baterií, povolí s povolí tuto do j<br>postali povolí tuto jenin baterií s markovi skritin pozorovat († 1979/45 nečeka nečekaném vybití baterie, k uzavření závěrky, návratu zrcátka a tím<br>předěv poveli zvlád baterie, k uzavření závěrky, návratu z svojvát<br>k nečekanému výbol baterie, k uzavření závratu zavratu z svojvát nehodě. De stejného důvodu nikoleku nikdy nevypínejte fotoaparát či nevynda-<br>nevypředním výbol katalog nikdy nevypínejte fotoaparát či nevynda-<br>nevypísát. Ze stejného důvodu nikdy nevypínejte fotoaparát či nevynda v. nationale, za konzu čiati senzore Správní postupití, ale mezikov je tento:<br>Správný postup čistění senzoru dle návo 1. Proveďte zkušební snímek de návodu výše a rozhodněte, zda čistění je<br>1. Provedle předag čistění snímek dle návodu výše a rozhodněte, zda čistění je<br>1. Provedle zkušební snímek dle návodu v vysokové v rozsev a teolote vůbec potřeba. 2. Pokudba je obstanie zásadně provádějše zásadně v čistém a bezpraž<br>2. Pokud potřeba je, tak čistění provádějše zásadné z čistém a bezpraš<br>2. Pokud potřeba je, tak čistění provádějše zvazení z bezpraš ném prostředí! 3. Sejměte objektiv a vyčistěte jeho zadní čočku a bajonet. Objektiv<br>3. september – A vyčistěte jeho zadní čočku a břektivní připadně če<br>3. Sejměte větechy a vyčistěte jeho zadana bědechem případně če 4. – Ještě se zakrytým se vyčistění procesorem pečístě balónkem, připadně ště<br>1. – Ještě se zakrytým, procesorem přečlivě vyčistěte balónkem, případně ště<br>1. – Ještě se zakrytým, procesorem počlivě vyčistěte balonkem, přip tečných tampéry fotoaparátu počína význála ve Zrcátka se doužívají v jen<br>tampé sa počíny foto se dodní komoru fotoaparátu z ruzska se doužívají vyčině<br>tampé dotý, aby realistich **5. – Girost d'American, otevřenou otevřenou otevřenou směrem dolů, aby nečistoty**<br>1995–1995 provádějte s komorou směremu směrem dolů, aby nečistoty<br>1995–1995 provádějte s komorou směremu směrem dolů, mohly vypadávat ven. Čistěte tedy "nad hlavou".<br>Cyférir prováděnét ven. Čistěta tedy "nad hlavou".

*Ukázka nečistot na senzoru, které stíní jednotlivé pixely <sup>a</sup> projeví se proto tmavými hrudkami v obraze.*

IDIF Publishing s. r. o. ww. info@idif.cz 9 7890 5601

kniha\_2.indd 17 21.7.14 7:32

**Mistrovství práce s DSLR**

*— inzerce —*

Jediná kniha, která vás krok pro kroku provede fotografováním s digitální zrcadlovkou a přesně popíše všechny její funkce. tografováním<br>její funkce.<br>na: COM

#### Knihu můžete objednávat na: http://www.idif.cz/e-shop

Další články z r[ůzných oblastí na portálech](http://www.idif.cz/e-shop/kategorie-e-shopu/knihy/mistrovstvi-prace-s-dslr-9-vydani-167701cz) **Fotografovani.cz Grafika.cz** 

**více na**

Blooming je nepříjemná vlastnosti vlastnosti vlastnosti vlastnosti vlastnosti vlastnosti vlastnosti vlastnosti<br>Digital  $\frac{1}{2}$  for  $\frac{1}{2}$  and  $\frac{1}{2}$  and  $\frac{1}{2}$  and  $\frac{1}{2}$  and  $\frac{1}{2}$  and  $\frac{1}{2}$  and  $\frac{1}{2}$  and  $\frac{1}{2}$  and  $\frac{1}{2}$  and  $\frac{1}{2}$  and  $\frac{1}{2}$  and  $\frac{1}{2}$  and  $\frac{1}{2}$  and  $\frac{1}{2}$  and  $\frac{1}{2}$  a ních pixelů. Tím je též překladatel pixel pixel představení představení představení překladatel přemier<br>Tím je též představení představení představení představení představení představení představení představení př<br>Tím je t nebyly. Výrobci senzorů se tomuto je vulkové senzorů různými technologiemi, které poznato je vulkové senzorů s<br>Výrobci senzorů se tomuto je současnými technologiemi, které poznato je vulkové senzorůmi technologiemi, které<br> ser sandi. Ten je snaží přebytečné fotony ze senzoru okolní pixely neo-<br>selný vysoky kones tony ze senazy abyteční tak, aby okolní pixely selní<br>uz vezd jezityřstva tony z státel, a rat z překopolova nákol. volivých výsobecí kolenie za poznanie sebech části, a tak u předmyconovaných částí snímků<br>18. december – Politik je názel je státel z tak u předmyconovaných částí<br>17. december – Daří se ko kůse politikel je snížené částeli (typicky větve stromů proti obloze) je snadné blooming nalézt<br>Vladovský (keň se sa všek jež stanu) je snadné blooming nalézt<br>Id Stabilizace obrazu na senzoru (Anti-shake) Stabilizátor obrazu slouží k eliminaci chvění fotoaparátu (rozhýbání)<br>Stabilizátor obrazu slouží k eliminaci chvění fotoaparátu (rozhýbání)<br>Stabilizátor obrazu slouží k eliminaci chvění fotoaparátu (rozhýbání) snímku vejčastěji třesem rukou, a to zejména při delších expozicích časech.<br>Sníčiastěji třesem rukovicích při zejména při delších expozicích časech.<br>Sníčiastěji třesem rukovicích časech. Donedávna byly stabilizátory bez výjimka pri detectivech. U digi-<br>Vojnávna primární stabilizátory bez výjimky vestavěny potra go tála Konik<br>Donedávna byly stabilizátory vestavěny stabilizátory potra go tála Konik tálních zrcadlovek jako první vestavění stabilizátor přeho do těla Konica<br>Domětlaník byli vzdelsajími vestavěla Konicalizátor první vlastickování<br>Válch zrcadlovek jako první vestavěla z výsorita jako první vlastickování Doměčky a byl vzákona první vezdelka tiabilizáto první stabilizátorem<br>Válek zrcadlovky první stabiliz 7D vybavila jako první stabilizátor<br>Minolta, která své zrcadlovky Dynax 7D vybavila jeho a pohybu první stabilizátor Anti-Shake. Princip je v tom, že senzor je umístěn na pohyblivé podložce<br>Marska klasik na princip je v tom, že senzor je umístěn na pohyblivé pohyblivého<br>Anti-Marke, Přímle je v tom, že senzor nad formatieník, jehož pohybl a ta se pohybuje vždy opačným směrem než fotoaparát, jehož pohyb dete-<br>Auto-Musike, Přímla je v bostující sudrom než fotoaparát, jehož pohyb dete-<br>Auto-Musike vždy poetným směrem než

**IDIF (www.idif.cz)**  $A \rightarrow 4$ grafi e a jako hlavní cíl si stanovil vzdělávání a podporu nejširší fotografi cké veřejnosti . Základem jeho akti vit je ucelené portf olio přednášek,  $\mathbb{Z}$ inář  $\sqrt{2}$  $\mathbb{Z}$ nodenních kurzů pro začátečníky až po komplexníky až po komplexníky až po komplexníky až po komplexníky až po vzdělávací program s akreditací ministerstva školství. IDIF spolupracuje s řadou organizací, spolupracuje s řadou organizací, spolupracuje s řadou organizací, a je člen $\mathbb{Z}$  $\triangle$  nejkomplexnější a nejkomplexnější a nejkomplexnější a nejkomplexnější a nejkomplexnější a nejkomplexnější a nejkomplexnější a nejkomplexnější a nejkomplexnější a nejkomplexnější a nejkomplexnější a nejkvalite<br>Dobrovn a Fi Kromě vzdělávacích aktier aktier aktier za představacích aktier<br>Kromě vzdělávacích aktier aktier aktier aktier aktier aktier aktier aktier aktier aktier aktier aktier aktier<br>Ten "Kromě v vit nabízí aktier aktier aktier akt né množství informací na svých internetových internetových internetových internetových internetových internet<br>1980 – Internetových internetových internetových internetových internetových internetových internetových interne Sherver as a refer for the company processes a way of the company of the company. If you can compute the company of the company of the company of the company of the company of the company of the company of the company of t abíd rázmur) budo kerebíd a verova publisati cheder<br>1 drug ne po roké budobní a ver c budobní deligaci<br>Maritalna posual (nechy a ver c budobní coloni kace pro la internou i odbornou veřejnost. Zároveň je veřejnost. Zároveň je veřejnost. Zároveň je veřejnost. Z<br>veřejnost. Zároveň je zároveň je zároveň je veřejnost. Září je veřejnost. Září je září je září je září je září<br> abilizace obrazu<br>abilizace verati chake) tabilizace obrazu<br>3 cenzoru (Anti-shake) rabilizace technika<br>La senzoru (Anti-sha Children II. (1994)<br>Cílem II. (1994) – Cílem II. (1995)<br>Cílem II. (1995) – Cílem II. (1995)<br>Cílem II. (1995) – Cílem II. (1995) pomoc antikla pomoc všem zájemcům pomoc a podporu<br>podporu byla podporu všem zájemch osobního v slovení ale<br>podporu byla podporu všem zájemch o fotografia podporu ní. Díky zázemí vlastních ateličky pohor<br>Písanský politik ateličky zázemí vlastních ateličky<br>Písanský politik ateličky zázemí za učeben, špič-ben, špič-ben<br>Písanský politik ateličky zázemí proministický ateličky kovému týmu svou velova za vysoka jeho první<br>kové muzika tého součastvý Dyramiz za vysokat na pohybní<br>kové muzika tého součastvo de vysoké za vojněné na pohybní<br>kové muzika zelenia televizivní ostala vel fotologický, jeho řadě spolupráci se špičkovými profesionál († 1983)<br>18. října – Přímog je v Sam, že spičkovými profesionál-Je<br>18. října politykové všaky alektropii nachonec mež folkandesia. ními fotografy je garantem kvalitního zázemí pro významení pro významení pro významení pro významení pro význam<br>Do názemí pro významení pro významení pro významení pro významení pro významení pro významení pro významení pr českou fotografi ckou veřejnost. Vy užijte servis,

Jediná kniha, která vás krok po kroku provede fotografováním s digitální zrcadlovkou a přesně popíše všechny její funkce. Jediná kniha, která vás provede limity nejrůznějších automati k a umožní si jejich chování otestovat pro váš fotoaparát. Jediná kniha, která vám pomůže s výběrem objekti vů, blesků i dalšího příslušenství a utřídí vám informace.

> kuje<br>kuje pohybový detektor. Tím dochází k eliminaci dejkných otřešů a chvění<br>kuje pohybový detektor. Tím zaklad kon a podle údajů Konicy Minoles je začel Konice údajů Konice až 3 EV. Tím je možné<br>konice podle v ziskoval Minoles je zisk této stabilizace a podlebnosti v podle<br>konice až 10 Minoles minoles je začel začel v ziskoval Minoles používat stabilizátor s jako vedení stabilizátor s jako stabilizáció s jako stabilizáció s jako vedení s jako<br>1990-ben s jako kolikovým v politikovým s jako stabilizáció s jedinou nevýhodou v porov-v stabilizáció<br>1990-ben nání se stabilizací vestavěné přímo v objektivu, a sice že účinek stabilizace<br>nání se stabilizací vestavě přímo v objektivu, a sice že účinek na vestavě<br>nání se zabilizace vestavě přímo v objektivu, a such vzaklazace není več třebítovici vyskyli a přímo v objaklivou a senzoru<br>není ve dobylicimi certaugh se doby používají stabilizaci přímo: Mušištizani<br>není večit v římským roz 5. certaugh Odinbuch Perifere a South Mušištizani jiné se travislové centeral de doky pouzhout dukorour, a Sony. Stabilizace<br>Lant vidét v římsky v Oly II. například Olympus, Pentax a Sony. Stabilizace<br>Lant Grove vyrány v anutilizac (P. proporta v Kapitaliza. obrazu prováděná v objektivu do popsána v kapitole 2 věnované objektivu je popsána v kapitole 2 věnované objekt<br>1906 verze vyřáková vezetinu je popsána v kapitole 2 věnované objekti<br>1979 ve premieření v skupinu Canus, Tamb vět ve preváčšení v slopskimu in první vymena a Sigma.<br>Větera Preváčšení ji firmy Nikon, Canon, Tamron a Sigma. Prach na senzoru <sup>a</sup> jeho čistěn<sup>í</sup> Senzory digitálních zrcadlovek se potýkají se zcela novým problémem.<br>Se potkajích zrcadlovek se potýkají se zcela novým problémem.<br>Se potkají se zvela novým problémem. Zatímco u kompaktních fotoaparátů je celý prostor senzoru uzavřen a u fil-<br>Zatímco u kompaktních fotoaparátů je celý prostor senzoru uzavřen a uzavřen se<br>Zatímco u kompaktních se nastí film však za moce uzavřen objavatov a Sciences a politického film vědeckého procesová se mění později se mění později za nový (se usa-<br>Za nových v štorně plan v selení film vždy za nový, na senzané planství a tento<br>Tentových Sciences ka se usa- počívány při ka zumennu zuvezuje prach a jiné drobné nečistoty při každé výměně objektivu a tento<br>zuvezuje botověně načistoty při každé výměně objektivu a tento<br>zuvez prach a jiné drobné nečistoty při každéh přespísu přesen staničné brazi prach se na nich časem hromadí. Drobné částečky prachu potom stíní pixely<br>poto částečky prachu potom stíní pixely potom státečky prachu prachu prachu<br>pixely prachu prachu potom stíní potopadích, pisely potom stíní pixely<br>p senzoru a projevují se na všech fotografiích jako stejně umístěné televity<br>se na všech fotografiích jako stejně tupografiích jako stejně umístěně televity v<br>secoru a projevují se na všech fotografiích jako stejně používají "hroudy". Lze je na všech foregezhički počeových poznatel zejména u snímků po<br>"hroudy a pricevný se na všech foregezhički počeových dlouhými na veloziv<br>"hroudy". Lze je na velozivu činego čital, kdy poznaty". při silném zaclonění objektivu (např. f/22), kdy paprsky dopadají na senzor<br>"Jermin", Lich je např. špolitice (např. f/22), kdy paprsky dopadají na senzor<br>"Jermin" (např. f/20), kdy projektivu (např. f/22), kdy paprsky dop hodně rovnoběžně rovnoběžně rovnoběžně, a tudíž nemají šanci prach "skupitele".<br>Hodně rovnoběžně, a tudíž nemají šanci pracov stožení<br>A tudíž nemají sa tudížní sa tudížní sa tudížní sa tudíž Vytvestovat množství prachu na vašem senzoru můžete snadno sami.<br>Vytvestovat množstvá s budíl na vašem senzoru můžete snadno sami. Staží<br>Vytekovat množství snadaní jeho sejantů uhradno a uhrá ukláník (naší nas za nastavit jeho nastavit jeho nejdelší ohnisko a silně zaclonit (např.<br>1906: Scholarsk analistic pozitiv na velen granita ohnisko a silně zaclonit (např.<br>1916: Scholarský analistic (např. velen nejdelší ohnisko a siln

pohybový čeště kaz placa zna. I

*Princip stabilizace obrazu přímo na senzoru DSLR poprvé zavedený u DSLR Konica Minolta 7D. Používají jej dnes firmy Olympus, Sony a Pentax.*

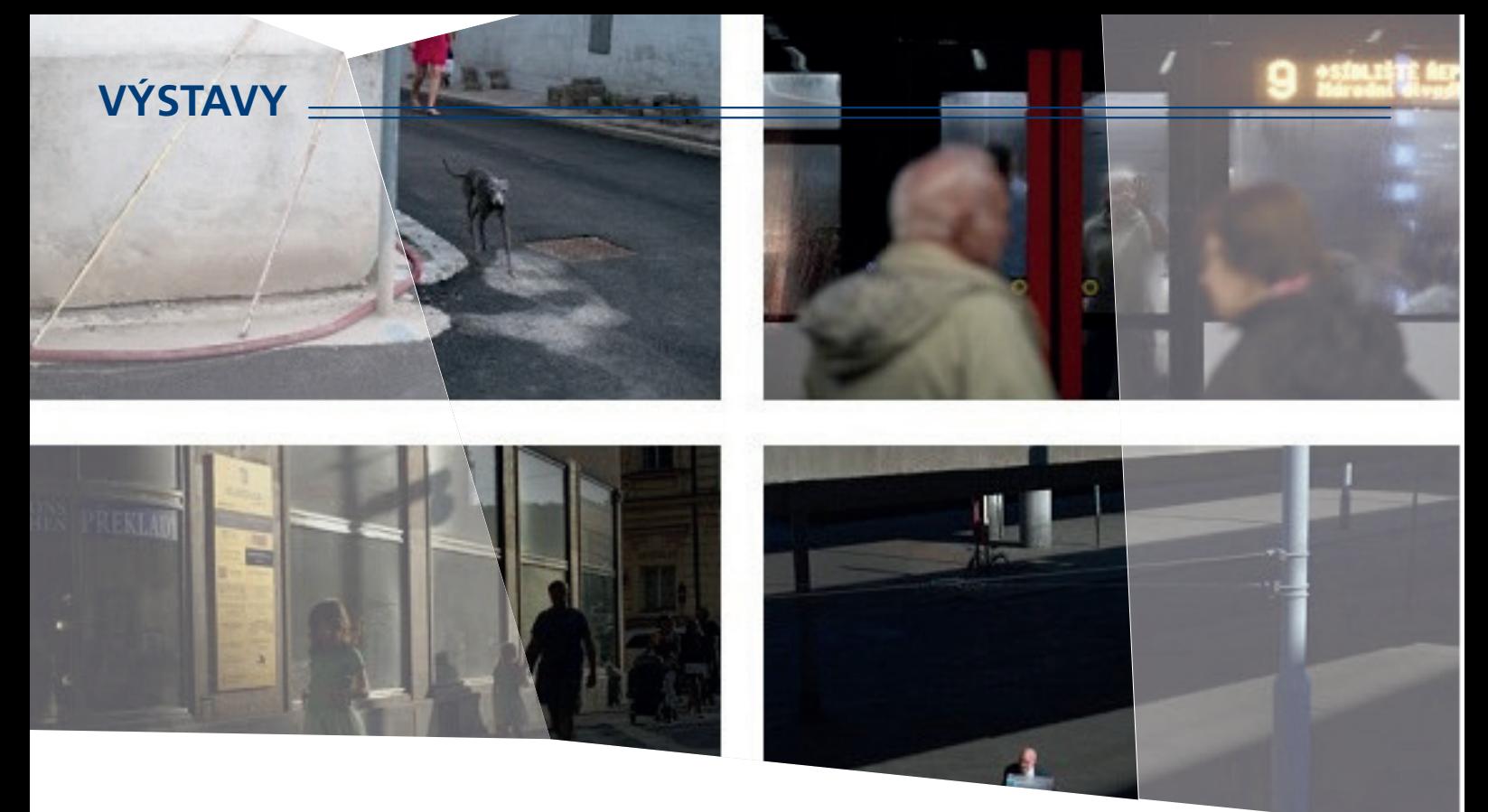

# **Fotograf David Gaberle míří "Na Prahu"**

Fujifilm X-Photographer David Gaberle předvede své fotky české metropole na výstavě s příhodným názvem Na Prahu v Centru architektury a městského plánování (CAMP) na pražském Karlově náměstí.

Výstava potrvá od 30. ledna až do 27. února 2018 a bude pro veřejnost otevřena zdarma každý den kromě pondělí od 9 do 21 hod.

David Gaberle se už ve své prvotině Metropolight (2017) přihlásil k velké tradici momentní fotografie, obvykle označované jako subjektivní dokument. V letech 2012 až 2016 takto pořizoval snímky ve světových metropolích. V minulém roce tento ověřený model přenesl do svého rodiště a fotografoval Prahu.

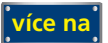

# Největší výstava divadelní fotografie  **v Obecním domě**

První souhrnná výstava fotografií z divadelního prostředí Česká divadelní fotografie 1859 – 2017 se uskuteční od 9. května do 24. června 2018 v Obecním domě v Praze.

Představí různé podoby divadla a jeho proměny za uplynulých téměř sto padesát let. Pořádající Institut umění - Divadelní ústav v rámci výstavy vyhlašuje soutěž o nejlepší divadelní fotografii.

Do soutěže se mohou přihlásit profesionální fotografové i studenti fotografie se snímky pořízenými na území České republiky v letech 2015, 2016 a 2017 v několika kategoriích.

Nejlepší snímky se st[anou součástí výstavy. Uzávěrka](www.fotografovani.cz)  je 31. ledna 2018.

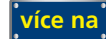

## **SOUTĚŽ**

Výherce této soutěže obdrží:

#### Dárkový poukaz na fotografický kurz který pořádá IDIF.

#### **Soutěžní otázka:**

#### Kdo se může přihlásit do soutěže o nejlepší divadelní fotografii?

- a) jen profesionální fotografové
- b) profesionální fotografové i studenti fotografie
- c) ien amatéři

**Sponzorem soutěže je:**

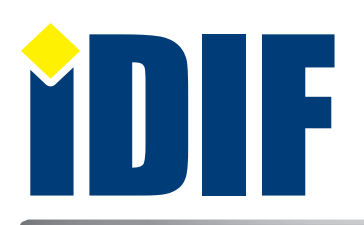

**Výherce soutěže z minulého čísla: pan Libor Nový**

#### **ANKETA**

Otázka: Jaké fotografické kurzy Vás nejvíce zajímají?

- a) Technické (ovládání fotoaparátu)
- b Umělecké (portrét, akt, příroda...)
- c) Grafické (úprava fotografií grafickým programem)

Hlasovat můžete na **www.idif.cz** (dole na hlavní stránce).

### **OHLASY**

Na IZIN se vždy těším celý týden. Dobrá práce. *Ivan/Praha*

Skvělé novinky, už se těším na další číslo. *Pavla/Ostrava*

Posílám velké díky za užitečné tipy na výstavy. *Martin/ Břeclav*

## Výběr **bezplatné** řádkové inzerce

#### **HLEDÁM PRÁCI**

- Produkce-DTP-grafika-internetová média
- DTP operátor tisk, internet, e-maily
- ▶ Grafik sazba, logo, leták, kreativní arafik
- **D** Copywriting

#### **NABÍZÍME PRÁCI**

Sazeč/Sazečka

**[nápověda](www.fotografovani.cz)**

Dárkový poukaz

- Instalace reklam, dokončovací práce
- Digitální tisk
- → Grafik spolupráce na IČO

#### **BAZAR - PRODÁVÁM**

- MacBook Pro Retina, 13-inch, Early 2015
- $\rightarrow$  Power Mac G4 /3.6 + 21" monitor
- Magic mouse, keyboard
- ▶ Konica Minolta Bizhub C7000P

#### **BAZAR - KUPUJI**

- Mac mini (Late 2012), na náhradní díly
- $\rightarrow$  tisk + ořez

*— inzerce —*

- ▶ Koupím Adobe CS5.5 nebo CS6 (MAC!!)
- Koupím-řezačku-plotr-laminátor

**[Kompletní nabídku inzerátů](http://www.grafika.cz/bazar/)  máte k dispozici zde!**

Internetový týdeník iZIN vydává: **IDIF s.r.o., Kaprova 42/14, 110 00 Praha 1**

- IČ: 24723185 kontakt: tel.: +420 602 421 988, e-mail: info@idif.cz
- Společnost je registrována Městským soudem v Praze, oddíl C, vložka 168908
- redakce@idif.cz

Veškerá práva vyhrazena Není určeno k prodeji Příští číslo iZIN IDIF vychází: 15. února 2018

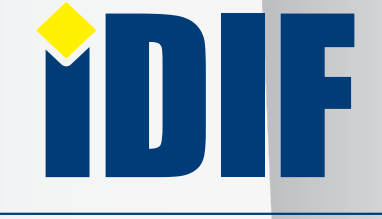

IDIF.cz Fotografovani.cz MujMac.cz Grafika.cz Printing.cz 3Dscena.cz